*Проверить, есть ли в массиве заданное число "y" (у ф-ии 3 параметра - массив, размер, что ищем в массиве) int poisk(int x[],int n, int y) poisk(mass2,10,17); в результате printf("YES"); или printf("NO");*

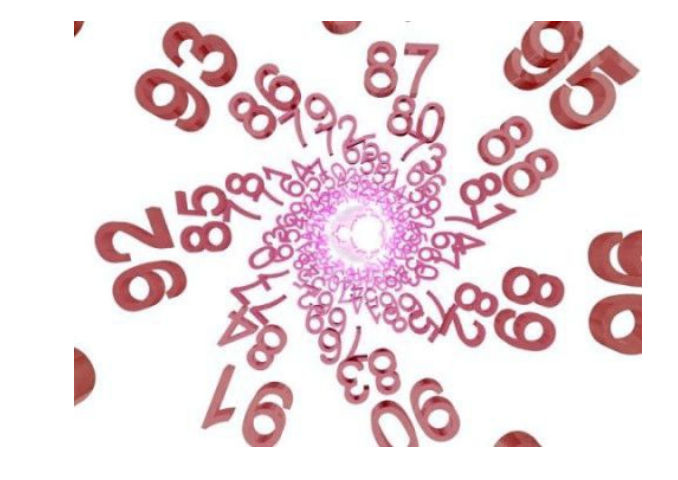

```
void search(int p[],int razmer,int y)
```

```
{
      int i;
      int a=0;
     for(i=0; i<razmer && a=-0; i++)
 {
            if(p[i]=y)\{ \cdot \cdot \cdot \cdot \cdot \cdot \cdot \cdot \cdot \cdot \cdot \cdot \cdot \cdot \cdot \cdot \cdot \cdot \cdot \cdot \cdot \cdot \cdot \cdot \cdot \cdot \cdot \cdot \cdot \cdot \cdot \cdot \cdot \cdot \cdot \cdot 
                    a=1;
 }
 }
     if(a==1)\{ printf("da\n");
 }
      else printf("net\n");
}
```

```
int vvod;
printf("Input 1 numbers\n");
scanf("%d",&vvod);
search(mass,SIZE,vvod);
```